# **THERMOTRACK WEBSERVE**

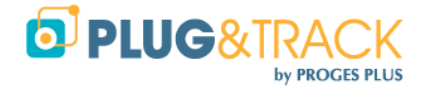

## SURVEILLANCE DE TEMPÉRATURE, HUMIDITÉ ET AUTRES PARAMÈTRES SUR LE WEB

# FONCTIONS PRINCIPALES

### PAGE D'ACCUEIL

- Affichage sous forme de liste avec dernière valeur, EMT, statut, localisation
- Affichage sous forme de Mosaïque avec dernière valeurs, localisation, couleur du statut, type d'équipement
- Affichage sous forme de Plan (avec couleur du statut
- Affichage sous forme de Carte (Pixie) avec position géographie et code couleur selon statuait
- Tableaux de bord personnalisable avec choix des Equipement et code couleur selon statut
- Accès sur ordinateur, tablette, téléphone

### DETAIL D'UN EQUIPEMENT

- Choix de la période (Dernières 24 ou 48 heures, 7 derniers jours, plage de dates)
- Courbe avec zoom à la souris et affichage des niveaux d'alarme haut et bas
- Liste des valeurs avec valeur mini maxi, moyenne, MKT
- Liste des alarmes avec date de début, date de fin, durée, température moyenne, justification
- Liste des évènements et modifications (Audit Trail)
- Accès aux données de calibrage
- Justification d'alarme
- Superposition de courbes avec maxi 5 autres **Equipements**
- Bloc Note pour texte libre
- Affichage de la dernière valeur par scan d'un QR Code

### PARAMETRAGE D'UN EQUIPEMENT

- Regroupements par Lieux et Zones
- Fréquence de mesure
- Niveaux de préalarme
- Niveau d'alarme haut et bas
- Temporisation des alarmes et préalarme
- Calendrier de diffusion des alarmes (jours et heures)
- Désactivation de l'envoi d'alarme (maintenance)
- Sélection des destinataires des alarmes
- Fréquence de rappel des alarmes
- Activation de la justification d'alarme
- Choix de l'icone pour la vue en Mosaïque

### **UTILISATEURS**

- Nombre illimité d'utilisateurs
- Accès par identifiant et mots de passe
- Super Administrateurs (Tous les droits)
- Administrateurs (Droits limités à certains Equipements)
- Utilisateurs (Consultation et justification d'alarme seulement)
- Sélection des Equipements surveillés (Administrateurs et Utilisateurs)
- Sélection des modes de réception d'alarmes
- Calendrier de réception des alarmes (Jours et heures)
- Choix de la page d'accueil (Mosaïque, Liste, Plan, Carte)
- Choix de la langue (Français, Anglais, Espagnol, Allemand, Néerlandais)
- Mots de passe encryptés avec gestion des validités

### ALARMES

- Sur dépassement de seuils
- Sur non-détection de sonde
- Sur batterie faible
- Sur expiration de validité d'étalonnage
- Envoi par SMS
- Envoi par Email
- Envoi par Pop-Up Sonore et Visuelle sur PC
- Envoi par Notifications iPhone et Android
- Déclenchement de Sirène
- Envoi des alarmes en cascade (utilisateur 1, puis 2, puis 3)

### JUSTIFICATIONS D'ALARMES

- Choix de l'activation par Equipement
- Personnalisation des motifs de justification
- Identification de l'utilisateur lors de la saisie d'une justification (Identifiant et mot de passe)
- Affichage des justifications dans les listes d'alarme
- Envoi de confirmations de justification aux autres utilisateurs

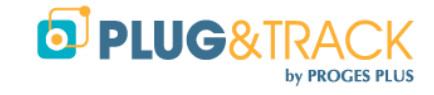

### SURVEILLANCE DE TEMPÉRATURE. HUMIDITÉ ET AUTRES PARAMÈTRES SUR LE WEB

### **CALIBRAGE**

- Calibrage en Température et/ou Humidité
- Importation et lecture automatique des certificats d'étalonnage PDF
- Stockage des certificats d'étalonnages PDF
- Valeur Etalon, Valeur Instrument, Correction, Incertitude
- Choix de la méthode de correction (Linéaire jusqu'à 5 points, Quadratique, Offset)
- Choix de la date d'expiration
- Envoi de rappels d'étalonnage 30 jours avant expiration

### PARAMETRES DE COMPTE AVANCES (SUPER ADMINISTRATEURS)

- Mots de passe expirant tous les X jours
- Justifications d'alarmes personnalisées
- Activation des pré alarmes
- Activation des alarmes programmables (incubateurs programmables)
- Activation des rappels d'alarmes pour alarmes non justifiées
- Activation du décalage des EMT en fonction des incertitudes d'étalonnage

### PLANS

- Nombre de plans illimité
- Importation de plans au format PNG et Jpeg
- Placement des Equipements sur les images

### LISTE DES EVENEMENTS (AUDIT TRAIL)

- Traçabilité des modifications de paramétrage (Paramètre modifié, date, utilisateur)
- Traçabilité des connexions

### RAPPORTS PERSONNALISABLES

- Envoi de rapports PDF à intervalle régulier avec courbe, liste des alarmes et justifications
- Sélection des Equipements
- Sélection des destinataires

### IMPRESSIONS ET EXPORTS

- Courbes : PDF et Jpeg
- Liste des valeurs : PDF, Excel
- Liste des alarmes d'un Equipement : PDF, Excel
- Liste des alarmes de tous les équipements : PDF, Excel
- Liste des Evènements (Audit Trail) : PDF, Excel
- Rapports personnalisés : PDF
- API (XML, Jason) pour intégration dans logiciel Tiers (ERP, LIMS…)

### MATERIELS COMPATIBLES

- Sensor Net Connects Ethernet
- Enregistreurs sans fil FoxNet
- Enregistreurs sans fil NB-IOT Ivy
- Enregistreurs Bluetooth avec GPS Pixie Truck
- Thermo et Hygro Boutons
- Tout capteurs à sortie 4.20 mA (Gaz…)
- Instruments à relève manuelle

#### PARAMETRES SURVEILLES

- Température
- Humidité
- CO2 (% et ppm)
- Pression, Pression différentielle
- Ouverture de porte
- Etat de contact (Ouvert / Fermé)